## AMPLIFIER AND COMPARATOR CIRCUITS

## **Fixed-Gain Op Amps Simplify Filter Design**

Use less component count, money, and board space when designing Sallen-Key filters. Simplify band pass filters with fixed gain amplfiers.

Simple second-order filters meet many filtering requirements. A low-order low-pass filter, for example, is often adequate for antialiasing in ADC applications or for eliminating high-frequency noise in audio applications. Similarly, a low-order high-pass filter can easily remove power-supply noise. When you design such filters with built-in gain, fixed-gain op amps can save space, cost, and time. Figure 1 illustrates the use of fixed-gain op amps in building second-order low-pass and high-pass Sallen-Key filters. Filter "cookbooks" are useful in designing these filters, but the cookbook procedures usually break down for a given response, such as Butterworth, if the gain set by  $R_{\rm F}$  and  $R_{\rm G}$  is greater than unity. What's more, the cookbook component-value formulas can yield unrealistic values for the capacitors and the resistors.

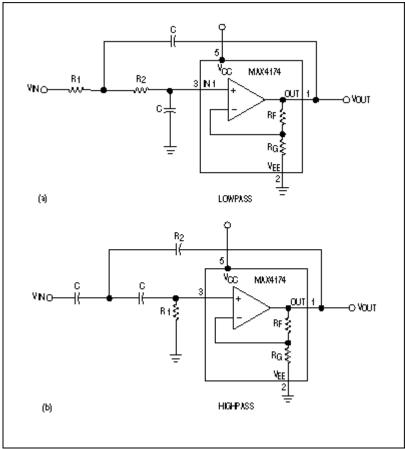

Figure 1. Sallen-Key filters use fixed-gain op amps to realize a second-order Butterworth response.

Butterworth filters, for example, offer the flattest passband. They also provide a fast initial falloff and reasonable overshoot. You can easily design such filters using the table below with the following equations:  $R_2 = 1/(2\pi f_C \sqrt{x})$  and  $R_1 = XR_2$ .

**Butterworth-Filter-Design Criteria** 

| Gain | Low-Pass X | High-Pass X |
|------|------------|-------------|
| 1.25 | *          | 1.372       |
| 1.5  | 2          | 1.072       |
| 2    | 0.5        | 0.764       |
| 2.25 | 0.404      | 0.672       |
| 2.5  | 0.343      | 0.602       |
| 3    | 0.268      | 0.5         |
| 3.5  | 0.222      | 0.429       |
| 4    | 0.191      | 0.377       |
| 5    | 0.15       | 0.305       |
| 6    | 0.125      | 0.257       |
| 7    | 0.107      | 0.222       |
| 9    | 0.084      | 0.176       |
| 10   | 0.076      | 0.159       |
| 11   | 0.07       | 0.146       |
| 13.5 | 0.057      | 0.121       |
| 16   | 0.049      | 0.103       |
| 21   | 0.038      | 0.08        |
| 25   | 0.032      | 0.068       |
| 26   | 0.031      | 0.066       |
| 31   | 0.026      | 0.056       |
| 41   | 0.02       | 0.043       |
| 50   | 0.017      | 0.035       |
| 51   | 0.017      | 0.035       |
| 61   | 0.014      | 0.029       |
| 81   | 0.011      | 0.022       |
| 100  | 0.009      | 0.018       |
| 101  | 0.009      | 0.018       |

<sup>\*</sup>A gain of 1.25 is impossible to obtain with matched capacitors for the low-pass case.

For a gained filter response, the use of a fixed-gain op amp reduces cost and component count. It also decreases sensitivity, because the internal, factory-trimmed, precision gain-setting resistors provide 0.1% gain accuracy. To design a second-order Butterworth low-pass or high-pass filter using a fixed-gain op amp, follow these steps:

- 1. Determine the corner frequency  $f_C$ .
- 2. Select a value for C.
- 3. For the desired gain value, locate X under the proper column heading in the table.
- 4. Calculate  $R_1$  and  $R_2$  using the equations.

Choosing C and then solving for  $R_1$  and  $R_2$  lets you optimize the filter response by selecting component values as close to the calculated values as possible. C can be lower than 1000pF for most corner frequencies and gains. Fixed-gain op amps come optimally compensated for each gain version and provide exceptional gain-bandwidth products for systems operating at high frequencies and high gain. Suppose, for example, you must design a low-pass filter with a 24kHz corner frequency and a gain of 10. Step 1 is complete ( $f_C = 24kHz$ ). Next, complete Step 2 by selecting a value for C, say, 470pF. In the table, note that X = 0.076 for a low-pass filter with a gain of 10. Substitute these values in the equations:

$$R_2 = 1/(2 \cdot f_C \sqrt{x}) = 1/(2\pi \cdot 24 \text{kHz} \cdot 470 \text{pF} \cdot \sqrt{0.076}) = 51 \text{k}\Omega$$
, and  $R_1 = XR_2 = 0.076 \cdot 51 \text{k}\Omega = 3.9 \text{k}\Omega$ 

With these component values, the circuit in Figure 1 yields the second-order Butterworth low-pass response in Figure 2.

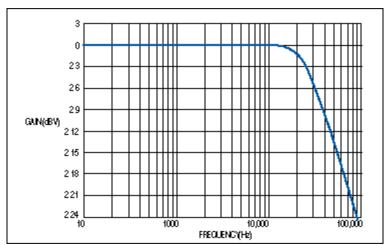

Figure 2. Using the circuit value in the text, the circuit in Figure 1a produces this Butterworth response.

A similar version of this article appeared in the July 6, 2000 issue of EDN

## **MORE INFORMATION**

| MAX4174: | <b>QuickView</b> | Full (PDF) Data Sheet (312k) | Free Sample        |
|----------|------------------|------------------------------|--------------------|
| MAX4175: | <b>QuickView</b> | Full (PDF) Data Sheet (312k) | Free Sample        |
| MAX4274: | <b>QuickView</b> | Full (PDF) Data Sheet (312k) | Free Sample        |
| MAX4275: | <b>QuickView</b> | Full (PDF) Data Sheet (312k) | <u>Free Sample</u> |
| MAX4281: | <b>QuickView</b> | Full (PDF) Data Sheet (312k) | <u>Free Sample</u> |
| MAX4282: | <b>QuickView</b> | Full (PDF) Data Sheet (312k) | <u>Free Sample</u> |
| MAX4284: | <b>QuickView</b> | Full (PDF) Data Sheet (312k) | <u>Free Sample</u> |